# *1. Teil:* **Kurzbericht**

## Ursprüngliche Aufgabenstellung mit wissenschaftlichem und technischem Stand

Computertomographie (CT) spielt eine zunehmend wichtige Rolle in der industriellen Qualitätssicherung. Zum einen wegen der Möglichkeit, auf Basis ein und desselben Scans sowohl Qualitätsaussagen hinsichtlich der Abmessungen (dimensionale Aussagen), als auch hinsichtlich der inneren Strukturen und der Werkstoffbeschaffenheit zu treffen. Zum anderen wegen der Chance, in Verbindung mit entsprechender Mess-Software, ohne Mehraufwand beliebig viele dimensionale Kriterien mit einer dreidimensionalen Abbildung eines Bauteils zu prüfen. Zudem können in einem Scan mehrere Bauteile gleichzeitig erfasst und so geprüft werden.

Die Lage eines Bauteils im CT-Scanner hat entscheidenden Einfluss auf die Qualität der 3D-Abbildung (Grozmani et. al., 2019). Es überrascht, dass für die Ermittlung der optimalen Lage und für die Fertigung geeigneter individueller Halterungen (Vorrichtung / Fixture / Aufnahme) kaum kommerzielle Lösungen angeboten wurden.

Ziel des Projektes war es, eine Prozesskette (siehe Abbildung 1) zu entwickeln, in dem zunächst die optimale Lage eines Bauteils für den CT-Scan ermittelt wird. Zur Positionierung in dieser Lage wird automatisch eine Halterung konstruiert, die anschließend mit dem 3D Drucker gefertigt wird.

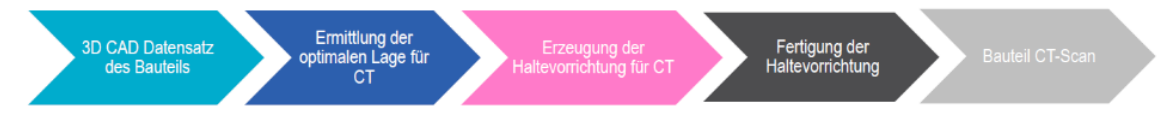

*Abbildung 1: Entwickelte Prozesskette*

# Ablauf des Vorhabens / Zusammenarbeit mit Forschungseinrichtung

Das Projekt war in fünf Arbeitspakete und ein Unterpaket unterteilt: Recherche, Lageoptimierung, Konstruktion, Validierung und das Projektmanagement. Das Arbeitspaket "Recherche" enthielt dabei neben Fragen zu Haltestrategien und der Formsprache von Bauteilen in Abhängigkeit von Fertigungsverfahren und Werkstoff auch die Fragestellungen um den projektspezifischen 3D-Druck.

Das Projekt wurde in enger Zusammenarbeit und stetigem Austausch mit dem Entwicklungspartner, dem Fraunhofer-Institut für Produktionstechnik und Automatisierung (Fraunhofer IPA) durchgeführt. Der Fokus des Fraunhofer IPA lag vor allem bei der Lageoptimierung; phoenix konzentrierte sich auf Haltestrategien, die automatische Konstruktion, sowie Fertigungsstrategien im 3D Druck mit Werkstoffen, die im CT-Prozess möglichst nicht sichtbar oder zumindest gut vom intendierten Bauteil abgrenzbar sind.

Durch den kontinuierlichen Austausch zwischen phoenix und dem Fraunhofer IPA während der gesamten Entwicklungsphase konnten kurze Iterationszeiten und stetige Verbesserungen auf beiden Seiten erzielt werden. Insgesamt wurden die positiven Erfahrungen aus den vorangegangenen gemeinsamen Projekten bestätigt.

Im Rahmen des Projekts kam es teils zu Verzögerungen, da eine Vollzeitkraft ausfiel sowie mehr Zeit als geplant für die Entwicklung eines geeigneten Werkstoffes für das Fertigungsverfahren aufgewendet werden musste.

## Wesentliche Ergebnisse

Das Ziel, eine durchgängige Prozesskette zu entwickeln, zur Fertigung von automatisch konstruierten Halterungen, die ein Bauteil in einer für die Qualität des CT-Scans optimalen Lage fixieren, wurde erreicht.

Zudem ist es gelungen, einen Werkstoff zu entwickeln, der im Scanprozess "fast unsichtbar" ist, sogar beim Scan von Bauteilen aus Kunststoff.

Die Prozesskette konnte beginnend bei der Baulagenoptimierung auf Basis des 3D Datensatzes über die vollautomatisierte Konstruktion der Halterung, der automatischen Erzeugung der Maschinensteuerungsdaten für den 3D Druck und der Fertigung umgesetzt werden.

Die gesamte Interaktionszeit des Benutzers mit der Software liegt dabei bei durchschnittlich 10 Minuten, der personelle Gesamtaufwand inklusive 3D-Druck bei unter 30 Minuten. Die Halterung auf Basis der Lageoptimierung steht typischerweise innerhalb von 3 Tagen zur Verfügung. Die Investitions- und Herstellkosten sind durch die Verwendung eines sogenannten Low-Cost-3D Printers extrem niedrig.

Der Algorithmus zur Lageoptimierung zielt dabei auf eine Homogenisierung der Durchstrahlungslängen im Scanprozess ab. Berücksichtigt werden der Abstand Strahlungsquelle, Objekt und Sensor, sowie der Öffnungswinkel des Strahlenkegels.

Die Verbesserung der Qualität konnte für mehrere Bauteile aus unterschiedlichen Werkstoffen und Herstellverfahren, darunter Kunststoffspritzgussteile und additiv gefertigte Metallbauteile, gezeigt werden.

Die Verbesserung kann in zweierlei Hinsicht genutzt werden. Da die Standardabweichung der Messdaten mit dem Quadrat der Scandauer korreliert, kann sie entweder zur Steigerung der Abbildequalität, oder zur Reduzierung der benötigten Messdauer eingesetzt werden. Gerade für Aufgabenstellungen in der Qualitätssicherung von Großserienspritzgussbauteilen stellt das einen erheblichen Wert dar.

Die Verwendung der Halterung aus dem Prozess reduziert außerdem die Dauer des Einrichtprozesses (der Parameterfindung) für den Scan.

Tests zur Bestätigung der vermuteten hohen Reproduzierbarkeit des Ergebnisses stehen noch aus. Wo Limitationen und Einschränkungen in der Gültigkeit des Ergebnisses auftreten, wird im weiteren Verlauf diskutiert.

In der Veröffentlichung *"Specimen Orientation Optimization and Automated Fixture Generation for Computed Tomography" (Kaufmann et. al., 2021)* wurden die ersten Ergebnisse des Projekts zusammengefasst. Die Analyse eines Beispielkörpers, gescannt in der aus der Lageoptimierung ergebenden "schlechtesten" und "besten" Position zeigte, dass sich der Kontrast um 80% steigern ließ und sich visuell sowie quantitativ eine Reduzierung von lokalen Streuungsartefakten zeigen ließ. Zusätzlich traten keine Fehler in den Kontaktzonen auf und das zu scannende Objekt lag stabil in der ausreichend starren Halterung.

[1] Grozmani, N., Buratti, A., Schmitt, R.H. (2019). Investigating the influence of workpiece placement on the uncertainty of measurements in industrial computed tomography. 9th Conference on Industrial Computed Tomography, Padova.

[2] Kaufmann, M., Effenberger, I., Tsoulos, A., Frommknecht, A., Unholzer, T., Junior, V., Hoschke, K. (2021). Specimen Orientation Optimization and Automated Fixture Generation for Computed Tomography. 12th International Symposium on NDT in Aerospace, 6-8 Oct 2020 (AeroNDT 2020). Abgerufen von https://www.ndt.net/search/docs.php3?id=25623

# *2. Teil:* **Eingehende Darstellung der Arbeiten**

## **Einleitung**

Der nachfolgende Abschlussbericht beschreibt und diskutiert die Vorgehensweise des I4KMU Förderprojektes FFFixture-CT. Zielstellung des Projekts war es, eine Prozesskette zu entwickeln, bei der zunächst eine für den CT-Scan optimierte Bauteillage berechnet und daraufhin automatisiert eine Halterung erstellt wird, die das Bauteil in dieser Lage fixiert und mittels 3D-Druck gefertigt werden kann.

Der Bericht ist anhand der in dem Projekt definierten Arbeitspakete (AP): Recherche, Lageoptimierung, Konstruktion, Validierung und Projektmanagement strukturiert (siehe [Abbildung](#page-3-0) [2](#page-3-0)).

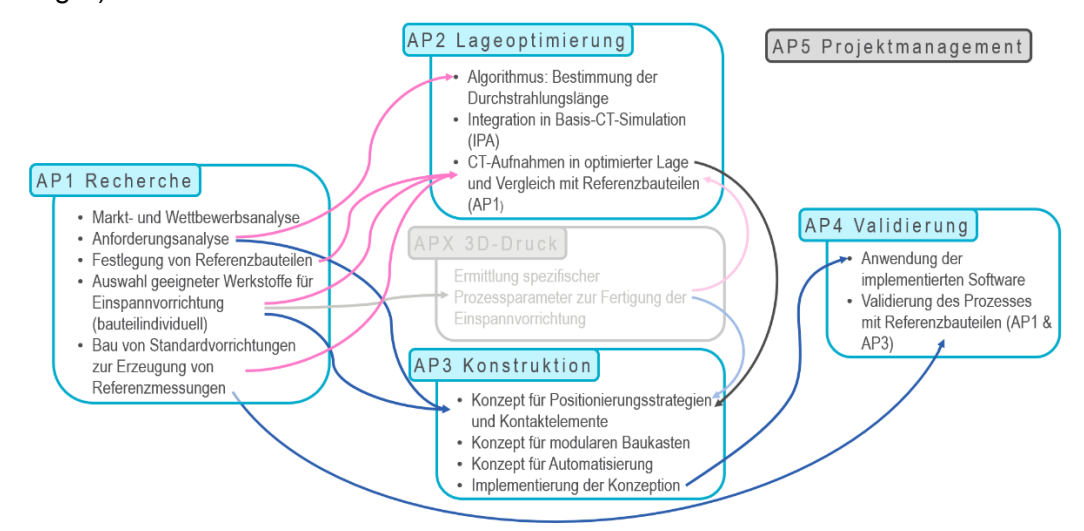

*Abbildung 2: Struktur Arbeitspakete*

<span id="page-3-0"></span>In **AP 1** wurden aus Markt-, Wettbewerbs- und Funktionsanalyse die Anforderungen an das Endergebnis erarbeitet sowie Referenzbauteile für eine Validierung des Ergebnisses festgelegt. Des Weiteren wurde auch bezüglich eines geeigneten Werkstoffs für die Haltevorrichtung recherchiert. Es bestätigte sich, dass 3D-Druck ein geeignetes Fertigungsverfahren für diesen Anwendungsfall ist. Da sich die Suche nach einem Werkstoff und das Finden der richtigen Druckparameter als umfangreicher als zuerst erwartet herausstellte, wurden diese Aufgaben in einem eigenen Arbeitspaket **AP X** der Struktur hinzugefügt.

Die Umsetzung von **AP 2** wurde von dem Entwicklungspartner *Fraunhofer-Institut für Produktionstechnik und Automatisierung* (Fraunhofer IPA) übernommen und befasste sich mit der Entwicklung eines Algorithmus, der die optimale Positionierung eines Bauteils bezüglich seiner Durchstrahlungslänge berechnet. Zusätzlich war die Aufgabe des Fraunhofer IPAs, die nötigen CT-Scans zur Überprüfung des Entwicklungsfortschrittes und der endgültigen Validierung des Ergebnisses durchzuführen.

In **AP 3** wurde das Konzept und anschließend die automatisierte Konstruktion und Fertigung einer Haltevorrichtung umgesetzt, welche dann in **AP 4** validiert wurde.

Das **AP 5** wurde vor allem dazu genutzt, die Arbeit im Projektteam, sowohl intern als auch mit dem Fraunhofer IPA zu koordinieren, die zu erzielenden Ergebnisse zu dokumentieren und den roten Faden im Gesamtprojekt, wenn notwendig, anzupassen und zu verfolgen.

### **AP 1: Recherche**

#### **Markt- und Wettbewerbsanalyse**

Im ersten Arbeitspaket, welches sich aus diversen Rechercheaufgaben zusammensetzt, wurde eine Markt- und Wettbewerbsanalyse durchgeführt. Dabei zeigte sich welche ähnlichen Produkte oder Projekte wie FFFixture-CT auf dem Markt vertreten sind und wie sich diese positionieren. Zudem wurden Marktlücken, Potentiale für Neues und ein möglicher Lösungsraum für FFFixture-CT erschlossen, um sich von den Angeboten auf dem Markt abzugrenzen und potentielle Alleinstellungsmerkmale abzuleiten.

Eine wesentliche Erkenntnis der Markt- und Wettbewerbsanalyse war, dass die Haltevorrichtung für die Prüfkörper mittels Styroporklötzen, doppelseitigem Klebeband, Knetoder Modelliermasse, Steckschäumen oder einfachen Kunststoffspannelementen aus der Mess- und Fertigungstechnik erzeugt werden. Diese Befestigungen sind Einzel- oder Sonderanfertigungen, die keine Reproduzierbarkeit gewährleisten können und zudem zeitlich sehr aufwändig herzustellen und dadurch teuer sind.

Eine auf dem Markt erhältliche Lösung für eine Haltvorrichtung im CT-Scan bietet *DK Fixiersysteme* [\(Abbildung 3\)](#page-5-0). Deren Haltevorrichtung ist ein modularer Baukasten, der Klemmund Spannsysteme für die Fixierung verschiedener Bauteile nutzt. Die angebotenen Module unterscheiden sich in ihrer Dichte und können in Abhängigkeit vom Bauteilmaterial zusammengesetzt werden. Im Übergang vom Bauteil zur Halterung zeichnet sich die Einspannvorrichtung durch eine Werkstoffschicht mit niedrigem Schwächungskoeffizienten aus. Eine Reproduzierbarkeit der Bauteilpositionierung soll durch verschiedene Mess- und Ausrichtungsskalen an den einzelnen Modulen gewährleistet werden, kann jedoch die Fehlerquelle Mensch nicht ausschließen.

Eine weitere Lösung für eine Haltevorrichtung ist *ICT-Solutions: CT-Igel* und *CT-Schaum* von *Wolfgang Eitel* (Abbildung 3). Diese macht sich die geringe Dichte eines Schaumstoffs zu Nutze, in welchen Prüfkörper durch Eindrücken positioniert werden. Durch eine Art Nagelbrett kann der Schaumstoffklotz auf dem Drehteller des Scanners fixiert werden. Auch hier kann durch die Vielzahl der Positioniermöglichkeiten keine Reproduzierbarkeit gewährleistet werden.

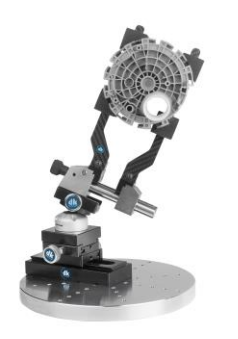

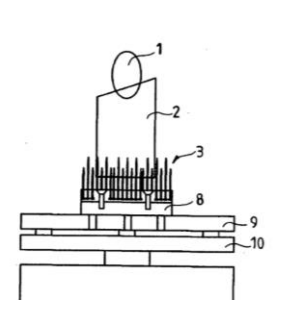

<span id="page-5-0"></span> *Abbildung 3:* DK-Fixiersysteme<sup>1</sup>

*Abbildung 4: ICT-Solutions<sup>2</sup>* 

Ein Haltesysteme außerhalb des Anwendungsraums CT-Scanning ist die Montagelösung *Witte Modul ALUFIX* (Abbildung 4). Die Lösung ermöglicht Bauteile durch beliebig zusammensteckbare Aluminiumwürfel zu lagern und auszurichten. Dadurch lässt sich eine reproduzierbare Haltegeometrie erstellen, aber für den CT-Scan ungeeignet, da die einzelnen Elemente aus Aluminium bestehen und damit eine höhere Sichtbarkeit als andere Materialien im CT-Scan aufweisen.

Im Laufe des Projekts, im November 2020, wurde die Lösung *FDM Fixture Generator* vom Softwarehersteller *nTopology* in Zusammenarbeit mit dem 3D-Druckerhersteller *Stratasys* veröffentlicht. Diese Lösung ermöglicht die automatisierte Ableitung einer reproduzierbaren Haltevorrichtung für Bauteile, die mit dem FFF-Druckverfahren hergestellt werden. Die Bauteile werden dabei von einer Vorrichtung umfasst (Abbildung 5), wodurch eine große Kontaktfläche zum Bauteil entsteht und daher ungünstig für den CT-Scanprozess ist.

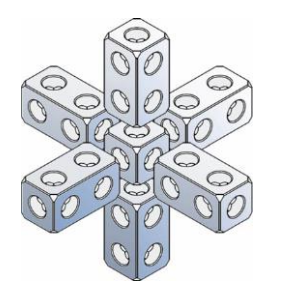

 *Abbildung 5: Witte Modul ALUFIX<sup>3</sup>*

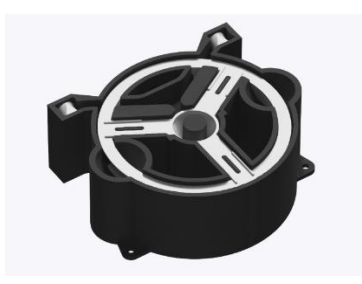

 *Abbildung 6: FDM Fixture Generator <sup>4</sup>*

Zusammengefasst kann festgehalten werden, dass es bei all den aufgeführten Lösung keine gibt, die der Erzeugung der Haltevorrichtung eine Bauteil-Lageoptimierung voranstellt. Auch die 3D Druck Technologie findet bis auf im zuletzt genannten Beispiel keine Verwendung. Die Kombination aus der Lageoptimierung für den CT-Scan plus Erzeugung einer dazu passenden Halterung stellt daher ein wichtiges Alleinstellungsmerkmal gegenüber den anderen Anbietern dar. Außerdem unterstreichen die verschiedenen jungen Konkurrenzlösungen das Interesse des Marktes an solch einer Lösung.

<sup>1</sup> www.dk-fixiersysteme.de/fixiersysteme/swa39\_ct/, letzter Zugriff 11.06.2021

<sup>2</sup> https://depatisnet.dpma.de/DepatisNet/depatisnet?action=pdf&docid=DE202012003715U1&xxxfull=1, letzter Zugriff 11.06.2021

<sup>3</sup> https://www.witte-barskamp.de/assets/images/AF2021-Hauptkatalog-D.PDF, letzter Zugriff 11.06.2021

<sup>4</sup> www.ntopology.com/stratasys/, letzter Zugriff 11.06.2021

#### **Anforderungsanalyse**

Im Rahmen der Anforderungsanalyse wurde eine Produktentwicklungsliste erstellt, in der nötige technische Funktionen und Nutzerfunktionen an das Endprodukt festgehalten wurden. Zudem wurden die Funktionen in Haupt- und Nebenfunktionen kategorisiert, quantifiziert und priorisiert, sowie Rahmenbedingungen aufgenommen.

Daraus resultierte eine detaillierte Beschreibung der Aufgabenstellung als Grundlage für die folgenden Entwicklungsschritte.

Die im Fokus stehenden zentralen Funktionalitäten sowie das Alleinstellungsmerkmale ist ein möglichst **automatischer Gesamtdurchlauf** von der **lageoptimierten Positionierung** des Bauteils bis zur Fertigung der **bauteilindividuellen Haltevorrichtung.**

## **Recherche CT-Scan Theorie (Rahmenbedingungen)**

Zur Ergänzung der Anforderungen und Definition von Rahmenbedingungen wurde das Thema "industrieller CT-Scan" im Allgemeinen hinsichtlich der verschiedenen Abläufe, Aufbauten, eingesetzten Geräte und der Funktionsweise der Röntgenstrahlung recherchiert. Die wesentlichen Leitfragen dabei waren: "Was sind Artefakte?", "Wie entstehen sie und was begünstigt die Entstehung?", "Wie können Artefakte vermieden werden?", "Wie ist die Funktionsweise von CT-Scannern und wie sehen typische Schnittstellen, Scanraum, etc. aus?".

*Typische Schnittstellen und Scanraum:* In Gesprächen mit verschiedenen Anwendern und einem CT-Anlagenhersteller wurde anhand der gängig verwendeten ICT Anlagen eine Entwicklungs-Scanraumgröße von 300 mm Durchmesser und 300 mm Höhe definiert. Zudem wurden die Größen und Abstände der Standardbohrlöcher auf dem Drehteller der CT-Scanner (der Firma Werth Messtechnik GmbH) vermessen. Dadurch wird eine standardisierte Ausrichtung und Anbindung der Haltevorrichtung ermöglicht.

*Artefakte und Funktionsweise von CT-Scannern:* Neben den physischen Voraussetzungen lagen auch die technisch-physikalischen Bedingungen im Fokus der Recherche. Ein Verständnis darüber, wann und unter welchen Umständen Artefakte im CT-Bild entstehen, sollte generiert werden, um diesen negativen Einflüssen soweit möglich aktiv entgegen wirken zu können. Dies beinhaltete eine detaillierte Auseinandersetzung mit den Themen Strahlaufhärtung, Absorptionskoeffizient, Massenschwächungskoeffizienten, Röntgenopazität und Artefakte.

Aus den Ergebnissen der Recherche ergab sich die ergänzende Anforderung eines geringen Absorptionskoeffizienten des Werkstoffs der Halterung. Eine hohe Differenz der Absorptionskoeffizienten von Bauteil und Halterung ist wichtig, um Artefakte zu vermeiden und die Abgrenzbarkeit voneinander zu erhöhen. Eine verallgemeinernde Quantifizierung des Unterschieds konnte nicht getroffen werden. Eine weitere wichtige Erkenntnis war, dass eine möglichst homogene Masseverteilung im durchstrahlten Bereich angestrebt werden muss, um Artefakten vorzubeugen.

## **Auswahl geeigneter Werkstoffe für die Einspannvorrichtung (Werkstoff-Paarungen)**

Da die Qualität des CT-Bilds entscheidend von der Separierbarkeit des Bauteils von der Haltevorrichtung abhängt, und diese wiederum durch einen möglichst großen Unterschied der Absorptionskoeffizienten der Materialien erreicht werden kann, wurde empirisch nach einem Material gesucht, das für den FFF-Prozess geeignet ist und zusätzlich einen geringen Koeffizienten aufweist. Für die empirische Untersuchung wurde das Standardtestteil für CT-Aufnahmen, der Stufenzylinder, mittels 3D-Druck aus verschiedenen Werkstoffen gefertigt und durch das Fraunhofer IPA im CT-Scanner untersucht. Die Stufenzylinder wurden einzeln, in Kombination untereinander oder auch in Kombination mit einem Kunststoff und einem Alu-Stufenzylinder aufgenommen und verglichen [\(Abbildung 7\)](#page-7-0).

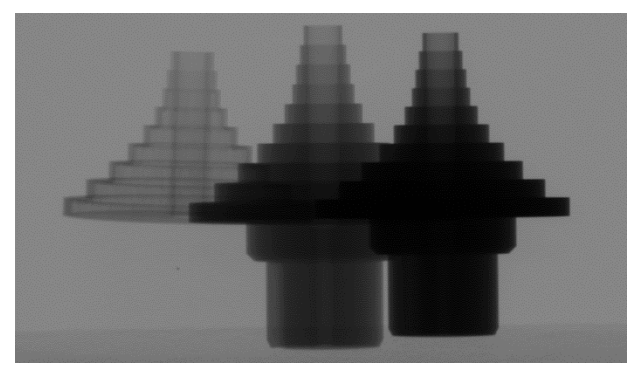

*Abbildung 7: CT-Scan von drei Stufenzylindern aus den Werkstoffen: 3D-Druckfilament, Kunststoff-Spritzguss und Alu-Druckguss (von links nach rechts)*

<span id="page-7-0"></span>Anhand der Ergebnisse konnte der Werkstoff mit der besten Separierbarkeit (geringster Grauwert) ausgewählt werden. Der Werkstoff wird nachfolgend als IA CT 100 bezeichnet. Mithilfe diverser Testdrucke wurden daraufhin die Druckparameter iterativ optimiert, sodass die Anforderungen an die Halterung bestmöglich erfüllt werden. Der Werkstoff wurde abschließend noch einmal im CT mittels einiger Testscans und Vergleichen zu gängigen Kunststoffen überprüft.

Nachfolgend ist beispielhaft der Vergleich einer mit IA CT 100 gefertigten und einer mit PLA gefertigten Haltevorrichtung aufgezeigt [\(Abbildung 8\)](#page-8-0). Die Haltevorrichtung wurde jeweils im 3D-Drucker mittels des FFF-Verfahrens und unter Anwendung gleicher Grundeinstellungen hergestellt. Es wird eine bessere Trennbarkeit des Prüfkörpers von der Haltevorrichtung sichtbar, wenn die Haltevorrichtung mit IA CT 100, statt mit PLA gefertigt wird.

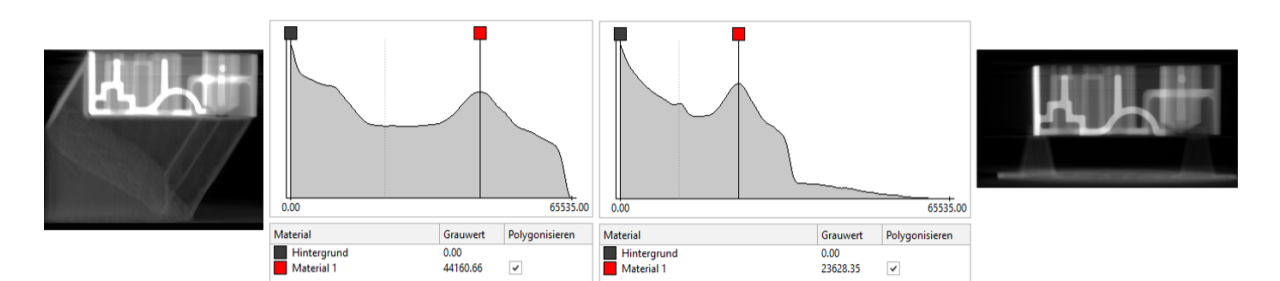

<span id="page-8-0"></span>*Abbildung 8:* Vergleich der Durchstrahlungslängen und Grauwerte einer Haltevorrichtung aus IA CT 100 (links) und PLA (rechts)

## **Definition von Referenzbauteilen**

Ein weiterer Entwicklungsschritt, war die Erstellung einer Liste, die typische Bauteile von CT-Scananwendungen, mit dazugehörigen Fertigungsverfahren und Werkstoffklassen enthält. Es ergaben sich die vier Hauptanwendungsfälle

- Kunststoff-Spritzguss (Thermoplast)
- Faserverbundwerkstoff
- Aluminium-Druckguss (Leichtmetall)
- Tiefgezogene (Stahl-)Bleche.

Diese wurden im Projektverlauf um den Anwendungsfall

- Mehr-Komponenten Bauteil

ergänzt. Zu jedem der Anwendungsfälle wurden erneut Anforderungen und Bedingungen herausgearbeitet und basierend darauf Referenzbauteile, von denen auch digitale 3D-Daten vorhanden waren, festgelegt. Mit den Referenzbauteilen sollte möglichst die Gesamtheit aller Anwendungsfälle abgebildet werden, um die Ergebnisse im Laufe des Entwicklungsprozesses testen und einordnen zu können.

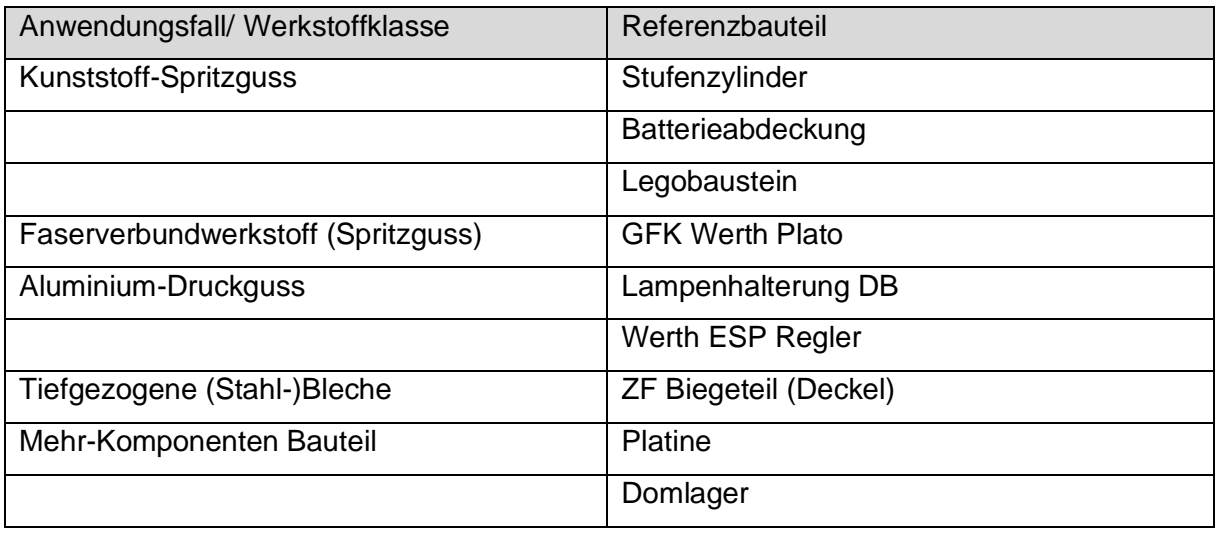

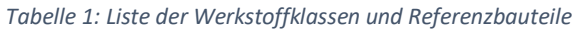

Die Analyse der repräsentativen Bauteile aus unterschiedlichen Fertigungsverfahren und Werkstoffen führte zu dem Ergebnis, dass die Formsprachen und Geometrietypen stark unterschiedlich sind. Außerdem zeigten durchgeführte Materialpaarungstests, dass der Einfluss der Kontaktbereiche der Haltevorrichtung auf das Scanergebnis bei der Paarung Metall-Kunststoff unkritisch ist, während er bei der Paarung Kunststoff-Kunststoff von Bedeutung ist. In der Folge erschien es nicht sinnvoll und realistisch alle Anwendungsfälle mit einer Lösungsstrategie abzudecken. Um den Lösungsraum zu begrenzen, wurden zwei priorisierte Anwendungen ausgewählt: Spritzguss-Bauteile aus Kunststoff oder Faserverbundwerkstoffen und Blech-Biegeteile. Im Gespräch teilte die Firma Werth Messtechnik GmbH sogar mit, dass rund 90% ihrer Kunden CT-Messungen für die Überprüfung von Kunststoff-Spritzguss Bauteilen nutzen, weshalb dieser Anwendungsfall in den Hauptfokus der Entwicklung rückte. Ein sehr typisches Merkmal von Spritzgussteilen, das in den weiteren Schritten beachtet wurde, ist eine sehr dünne Wandstärken von bis zu 1mm.

# **Bau von Standardvorrichtungen für Referenzmessungen/ Erzeugung von Referenzmessungen ohne Fixierung.**

Um eine Grundlage für die Beurteilung der Entwicklungsfortschritte zu schaffen, wurden von den aufgeführten Referenzbauteilen, erste Referenzmessungen durchgeführt, indem die Bauteile entsprechend der Vorgabe erfahrener CT-Bediener in geeignete Vorrichtungen eingelegt wurden. Diese bestanden im Wesentlichen aus geschnitzten Styropor-Vorrichtungen oder Styropor-Chips, in welchen die Bauteile fixiert werden konnten. Die Bauteilausrichtung wurde dabei nach Erfahrungswerten abgeschätzt.

Im weiteren Projektverlauf wurden die Referenzbauteile jedoch teilweise ausgetauscht oder erweitert, um neu erkannte Anforderungen noch abzubilden.

#### **Fazit für AP 1:**

Alle angestrebten Ziele für das AP 1 konnten erfolgreich erreicht werden.

Besonders bedingt durch die Auswahl des speziellen Materials IA CT 100 für die Fertigung der Haltevorrichtung ist im ersten Arbeitspaket jedoch ein größerer Aufwand entstanden, als vermutet. Es musste in mehreren iterativen Schleifen zunächst ein stabiler Druckprozess entwickelt und dieser anschließend immer fortlaufend optimiert und angepasst werden. Zudem war die empirische Untersuchung der Werkstoffe im CT-Scanner sehr zeitaufwändig.

#### **AP 2: Lageoptimierung**

#### **Bauteillageoptimierung für CT-Messung mit Hilfe von Simulation**

Ziel des AP 2 war die Ermittlung einer geeigneten Orientierung von Bauteilen auf Basis ihrer Geometrien. Dazu wurde ein Optimierungsverfahren entwickelt, welches eine Zielfunktion minimiert, die die Artefaktausprägung repräsentieren soll. Als Eingangsgeometrien werden die triangulierten Oberflächen (STL-Dateien) der Bauteile genutzt. Diese können entweder aus Scans von physikalischen Objekten oder aus Nominaldaten (z.B. CAD) stammen.

Das Optimierungsverfahren basiert auf der Hypothese, dass die Artefaktstärke mit der Durchstrahlungslänge der Objekte korreliert. Dies kann durch Betrachtung der physikalischen Effekte der Interaktion zwischen Röntgenphotonen und der durchstrahlten Materie begründet werden. Die Streustrahlung, welche für den Großteil der Artefakte relevant ist, basiert im Wesentlichen auf der Comptonstreuung. Die Wahrscheinlichkeit für eine Ablenkung eines Röntgenphotons auf Basis des Comptoneffekts nimmt mit zunehmender Durchstrahlungslänge ebenso zu. Darum wird angestrebt die Durchstrahlungslängen zu minimieren. Der Stand der Technik nennt verschiedene Ansätze (z.B. der FH Wels), welche diesen Optimierungsansatz nutzen.

Im hier gewählten Ansatz wird jedoch statt einer Minimierung der Durchstrahlungslängen eine Homogenisierung der Durchstrahlungslängen umgesetzt. Dies wird als Weiterentwicklung des Minimierungsansatzes angesehen. Durch eine Homogenisierung wird erzielt, dass sich die Grauwerte der durchstrahlten Objekte möglichst wenig über die Drehung des Bauteils verändern. Dadurch können Scaneinstellungen gewählt werden, für die der volle Dynamikumfang des Detektors ausgenutzt werden kann. Bei einem Scan mit geringerer Homogenität bestünde die Gefahr, dass in spezifischen Drehwinkeln der Dynamikumfang des Detektors überschritten werden würde. Hierdurch entstehen wiederum Artefakte, die die Streustrahlenartefakte bei Weitem überschreiten können.

Zur Optimierung der Objektlage wurde ein exhaustiver Optimierungsansatz gewählt, welcher den nichtlinearen Lösungsraum explorativ erforscht. Durch die nichtlineare Transformation des Objekts relativ zum CT-System aufgrund der rotatorischen Anteile, ist es erforderlich, die optimale Lage als globales Optimum zu suchen. Um die Rechenzeit für den Raycasting-Ansatz zu minimieren, wird die Software in C++ auf der Grafikkarte implementiert (unter Nutzung der Open Source- und plattformunabhängigen Software-Bibliothek OpenCL). Der Raycasting-Ansatz beschreibt die Methode zur Ermittlung der Durchstrahlungslänge, wobei Strahlen von einer gedachten Strahlenquelle in das Objekt ausgesendet werden und Aus- und Eintrittspunkte ermittelt werden. Der Auftrittspunkt des Strahls auf einem gedachten Detektor und die dazugehörige kumulierte Wandstärke dienen als Eingangsgrößen für die folgende Optimierung. Hierzu wird für ein Projektionsbild, das alle ausgesandten Strahlen ortsaufgelöst auf dem gedachten Detektor für einen Projektionswinkel umfasst, die Standardabweichung berechnet. Über alle Projektionswinkel wird nun die Standardabweichung der Standardabweichungen der Projektionsbilder ermittelt, die als Maß für die Homogenität des Scans dient.

[Abbildung 9](#page-11-0) zeigt die Darstellung der Geometrien beim Raycasting-Ansatz. Hierbei sind  $\phi_R$ und  $\theta_R$  die Winkel, die die Richtung des gedachten virtuellen Strahls definieren. Der Winkel  $\alpha_c$ begrenzt den Strahlkegel. Das Bauteil selbst ist mit seinem Koordinatensystem an einer definierten Position in x-, y- und z-Richtung fixiert. Durch die Drehung um die Winkel  $\phi$  und  $\theta$ werden verschiedene Orientierungen des Bauteils zur Aufspannung dargestellt. Der Winkel  $\psi$ definiert die Rotation des Bauteils um die Drehachse des CTs. Die Vergrößerung des Objekts wird durch das Verhältnis der Längen SOD (Source-Object-Distance, Abstand zwischen Quelle und Objekt) und SDD (Source-Detector-Distance, Abstand zwischen Quelle und Detektor) festgelegt. In [Abbildung 9](#page-11-0) rechts ist weiterhin die Ermittlung der kumulierten Wandstärken dargestellt, wobei alle Durchstrahlungslängen entlang eines Strahles aufsummiert werden. Im Fall dieses Strahls beträgt  $d_R = d_{R,1} + d_{R,2}$ .

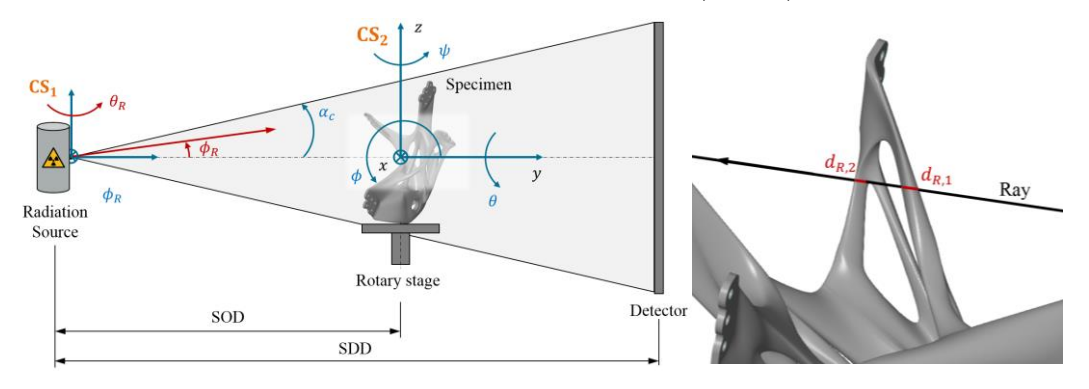

<span id="page-11-0"></span>*Abbildung 9: Darstellung der Geometrien des Raycasting-Ansatzes (links) und Kumulation der Wandstärken (rechts)*

Durch den entwickelten, optimierten Raycasting-Ansatz können für komplexe Datensätze (> 300.000 Dreiecke) Rechenzeiten von max. 18 Stunden realisiert werden. Durch die Vergröberung des untersuchten Lösungsraum durch verschiedene Parameter kann die Rechenzeit weiterhin drastisch verkürzt werden, sodass Rechenzeiten von Minuten bis wenige Stunden resultieren. Durch die Nutzung von vereinfachten STL-Datensätzen kann die Rechenzeit weiter auf wenige Minuten verkürzt werden.

*Notwendigkeit/Angemessenheit:* Die Objektlageoptimierung ist ein wesentlicher Aspekt des Forschungsvorhabens. Durch den Raycasting-Ansatz wird eine automatisierte, für alle Anwendungsfälle passende Lösung ermöglicht. Das Raycasting-Kernprogramm kann für spätere Optimierungen der Objektlageoptimierung angepasst und adaptiert werden.

*Verwertung nach Projektende:* Seitens des Fraunhofer IPA ist eine Weiterentwicklung des Verfahrens in Folgeprojekten angestrebt. Hierbei können weitere Aspekte wie die Betrachtung weiterer Zielfunktionen oder die Berücksichtigung von Nebenbedingungen wie die bestmögliche Einpassung des Bauteils in den Kegelstrahl des CTs berücksichtigt werden. Außerdem ist neben der bereits erschienenen Veröffentlichung *(Kaufmann et. al., 2021*), eine weitere geplant.

*Fortschritt bei anderen Stellen:* Ansatz der RWTH Aachen zur Objektlageoptimierung, bei dem analytisch auf die beste Orientierung des Bauteils geschätzt wird. Dieses Verfahren betrifft nicht unser Vorgehen, da im beschriebenen Vorhaben ein explorativer Ansatz statt einem analytischen Ansatz verfolgt wird.

## **Fazit für AP 2**:

Das entwickelte Tool stellt eine gute Möglichkeit dar, die Objektlage von komplexen Geometrien, die im STL-Format vorliegen, zu evaluieren und eine optimale Objektlage auf Basis des Kriteriums der Homogenität zu ermitteln. Durch die Angabe der CT-Geometrie, durch die Abstände zwischen Quelle, Objekt und Detektor und die Möglichkeit zur Festlegung der Objektposition im Strahlenkegel, kann die reale CT-Messung nachgestellt werden. Für komplexe Objekte kann die Anzahl der Berechnungen durch eine Verringerung der Anzahl an ausgesandten Strahlen reduziert werden, um wiederum die Rechenzeit zu verkleinern.

## **AP 3: Konstruktion**

## **Konzeptionierung einer Positionierungsstrategie**

Aus der vorangestellten Recherche zu Haltevorrichtungen aus AP 1 und aus einer Sammlung von Ideen ergaben sich eine Vielzahl von Möglichkeiten, wie die Haltevorrichtung konzipiert werden kann. Dabei wurden einschränkende Vorgaben, wie die Fertigung durch 3D-Druck, vorerst weniger berücksichtigt. Eine Darstellungsmethode zur Visualisierung des Umfangs der möglichen Lösungsansätze ist der *morphologische Kasten* bei dem jeder Eintrag einer Kategorie (Zeile) sich mit den Einträgen einer anderen Kategorie verschieden kombinieren lässt [\(Tabelle 2\)](#page-12-0). Ein Großteil der Lösungsansätze lässt sich davon bereits ausschließen, da sie nicht realisierbar sind. In Gelb markiert sind die Ausprägungen, die gewählt worden sind.

<span id="page-12-0"></span>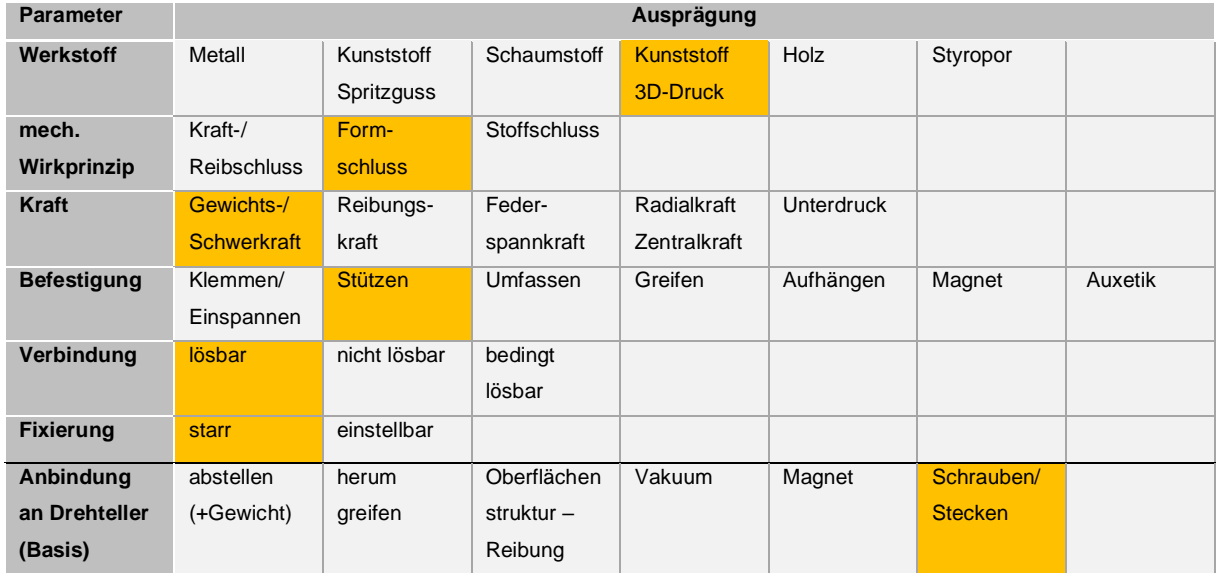

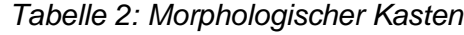

Mit Hilfe des morphologischen Kastens konnten konkrete Lösungsansätze entwickelt und auf Basis von verschieden gewichteten Kriterien bewertet werden. Die Kriterien ergaben sich aus den Ergebnissen der Recherche aus AP 1 und aus den projektspezifischen Zielstellungen. Beispielsweise zu nennen sind:

- Wenig Kontaktfläche zum Bauteil (Materialabgrenzung)
- Reproduzierbare und eindeutige Positionierung des Bauteils
- Eine FFF-Druck-gerechte Konstruktion
- Gewährleistung einer stabilen Positionierung während der Rotationsbewegung im CT

Die quantitative Bewertung der vielversprechendsten Konzepte ist in [Tabelle 3](#page-13-0) aufgeführt. *Tabelle 3: Bewertung der Methoden*

<span id="page-13-0"></span>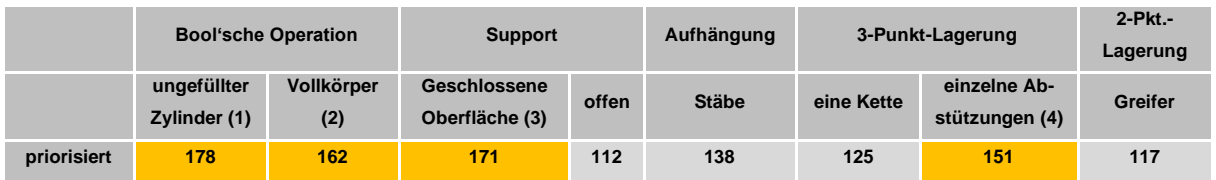

Die vier Konzepte, die die definierten Anforderungen am besten erfüllten, sind folgende:

- 1. Von einem ungefüllten Zylinder wird die Schnittmenge zwischen Bauteil und Zylinder durch eine Boole'sche Operation entfernt, sodass das Bauteil in den Zylinder eingelegt werden kann.
- 2. Gleiches Prinzip wird mit einem Vollkörper umgesetzt, sodass das Bauteil in seine negativ-Form eingesetzt werden kann.
- 3. Erzeugen einer geschlossenen Oberfläche zur Auflage des Objekts. Fläche soll erstellt werden mit ähnlichen Algorithmen wie zur Erzeugung der Support Strukturen von Überhängen beim 3D-Druck.
- 4. Eine 3-Punkt-Lagerung mit einzelnen Abstützungen.

Die vier Konzepte wurden nach der Bewertungsphase in weiteren Tests auf ihre Umsetzbarkeit und Eignung untersucht. Bei ersten Drucktests der *Vollkörperlösung (2)* zeigte sich, dass die Zeit der Fertigung im 3D-Druck entscheidend länger ist als bei unausgefüllten Körpern. Die Idee eine *Fläche aus Supportmaterial (3) zu erzeugen*, hat auf der einen Seite den Vorteil, dass es nur eine geringe Druckzeit benötigt, auf der anderen Seite wies das Ergebnis eines Testdrucks sehr schlechte Oberflächen auf und war brüchig. Sehr positive Ergebnisse ergaben sich bei Tests der *3-Punktlagerung (4)*. Die einzelnen Abstützungen wurden in Kegelform umgesetzt. Des Weiteren überzeugte der Ansatz durch geringen Bauteilkontakt sowie eine eindeutige und stabile Bauteillage. Ähnlich positive Eigenschaften zeigte auch der Ansatz mit dem *unausgefüllten Zylinder (1)*, weshalb beide Ansätze weiterverfolgt wurden.

## **Umsetzung 3-Punktlagerung & unausgefüllter Zylinder**

Die Umsetzung wurde begonnen mit der 3-Punktlagerung, da die Kontaktflächen noch geringer waren als bei der Zylinder-Variante. Die geometrischen Eigenschaften, der Stützen, wurden bestimmt durch Stabilitätsanforderungen, Einfluss auf das Ergebnis des CT-Scans sowie durch Limitationen im Fertigungsprozess. Mehrere Produktentwicklungsiterationen führten final zu dem Ergebnis in [Abbildung 10.](#page-14-0)

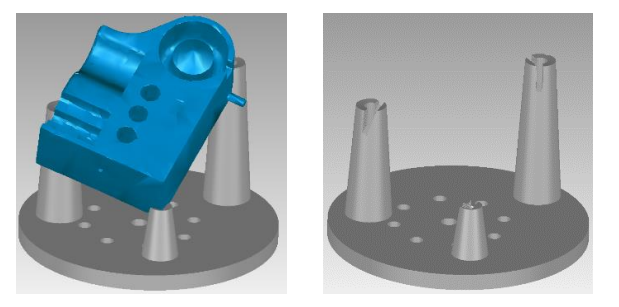

*Abbildung 10: 3-Punktlagerung- Kegel. a) mit Testbauteil, b) ohne Testbauteil* 

<span id="page-14-0"></span>Die Erzeugung einer Halterung umfasst folgende Arbeitsschritte:

- 1. Berechnung des Körperschwerpunktes sowie des geometrischen Zentrums
- 2. Berechnung der Stützpositionen aufbauend auf den Ergebnissen von Schritt 1
- 3. Erstellung der Kegel mit bauteilspezifischen geometrischen Eigenschaften
- 4. Ein Algorithmus, der garantiert, dass die Objekte problemlos eingelegt werden können, modifiziert die Kegel
- 5. Alle Kegel werden dann auf einer Bauplatte zusammengefügt
- 6. Erstellen der Bohrlöcher für eine eindeutige Befestigung auf dem Drehteller
- 7. Eingravierung einer Kennung vereinfacht die Zuordnung von Bauteil und Halterung
- 8. Erstellen einer Positions-Markierung für die Parametereinstellung des CT-Scanners

Zusätzlich wurde die Halterung in Form eines Zylinders umgesetzt. Abgesehen davon, dass ein Zylinder anstelle von Kegeln erstellt wird, gibt es nur wenige Stellen, an denen sich der Ablauf der automatisierten Konstruktion verändert [\(Abbildung 11\)](#page-14-1).

Abhängig von Bauteilgeometrien werden Radius und Zentrum des Zylinders berechnet. Außerdem liegt der tiefste Punkt des Bauteils in der optimalen Lage auf der Bodenplatte auf. Des Weiteren erforderten komplexe Bauteilgeometrien zwei verschiedene Methoden den Radius des Zylinders zu bestimmen, um eine stabile Halterung zu garantieren.

<span id="page-14-1"></span>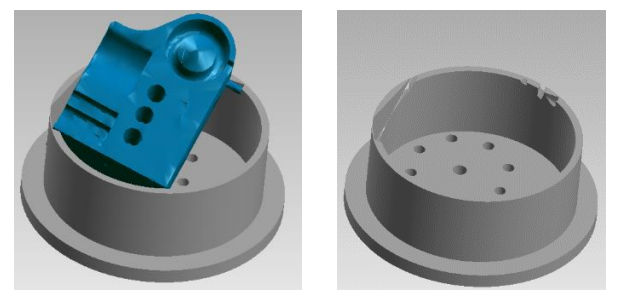

*Abbildung 11: Zylinderlagerung. a) mit Testbauteil, b) ohne Testbauteil* 

Neben der Konstruktion der Halterung, wird für die Scan-Prozessoptimierungen, ein weiteres Zusatzelement auf die Bauplatte der Halterung ergänzt. Dieses dient der Vereinfachung der Parametereinstellungen des CT-Scanners, indem eine Startposition auf der Haltevorrichtung markiert wird (nicht abgebildet). Die Position markiert die Rotation um die vertikale Achse, bei der die größte Durchstrahlungslänge berechnet wurde. Da die Durchstrahlungslängen in den weiteren Rotationen um die vertikale Achse geringer sind, sollte eine Einstellung der Parameter in dieser Position, auch zu guten Scan Ergebnissen in den anderen Positionen führen. Die größte Durchstrahlungslänge und die Rotation lassen sich aus der Logdatei des Raycasting-Programms auslesen.

#### **Höhenverstellung**

Da verschiedene Scanner Systeme unterschiedlich aufgebaut und für verschiedene Objektgrößen ausgelegt sind, wurden Strategien erarbeitet, die die Halterung zusätzlich in der Höhe (z-Richtung) verstellbar machen.

Dafür wurde eine Anforderungsliste erstellt, Lösungsstrategien erarbeitet und bewertet. Wichtige Kriterien waren zum Beispiel, dass es nahezu keinen Einfluss von der Höhenverstellung auf den CT-Scan gibt und auch, dass eine eindeutige Positionierung von der Höhenverstellung auf dem Drehteller sowie von der Halterung auf der Höhenverstellung möglich ist. Die Wahl fiel auf ein Baukastensystem ([Abbildung 12](#page-15-0) a & b), welches 3Dgedruckt, weiterverwendet und flexibel erweitert werden kann. Das unterste, kreuzförmige Element dient zur Fixierung auf dem Drehteller. Das darauffolgende Element lässt sich passgenau in das Kreuz einsetzen und bietet bereits eine Höhenverstellung um 30 mm. Die Haltevorrichtung würde sich bereits auf dieses Element platzieren lassen, wobei eine Erweiterung um beliebig viele Elemente (in Form von dem obersten Element) möglich wäre. Die Elemente lassen sich auch schnell und einfach digital in der Höhe skalieren, sodass 30 mm und 50 mm keine fixen Werte sind, sondern sich auf verschiedene Scan-Systeme anpassen lassen. Die Elemente des Baukastensystems werden auch aus dem Werkstoff IA CT 100 hergestellt, um einen möglichst geringen Einfluss auf den Scanprozess zu gewährleisten.

<span id="page-15-0"></span>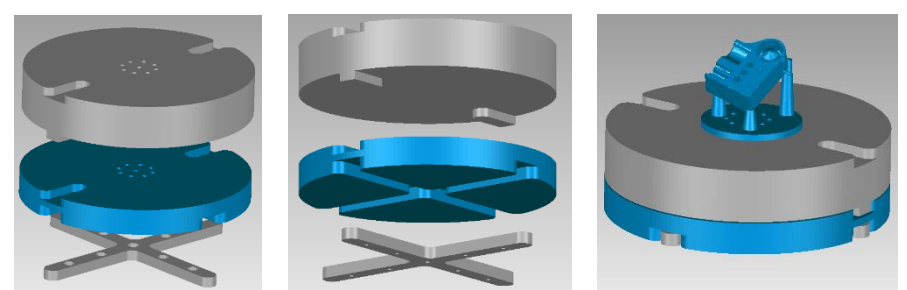

*Abbildung 12: Höhenaufsatz: a & b zeigen Module aus unterschiedlichen Winkeln. c) zusammengesetzter Höhenaufsatz*

#### **Konzept für Automatisierung & Implementierung**

Ziel der Automatisierung ist es, die 3D-Daten des zu positionierenden Objekts zu nutzen, um auf Basis des Lösungskonzepts eine Haltevorrichtung zu erzeugen, welche als .stl-Datei ausgegeben wird. Zur Umsetzung wird eine 3D-Grafik Software genutzt, welche eine Programmierschnittstelle bietet, die benutzerdefinierte und automatisierte Bearbeitungen der 3D-Daten ermöglicht.

Die Einzelschritte des beschriebenen Lösungskonzepts wurden nacheinander in dem Programm umgesetzt. Dabei konnte teilweise auf bereits implementierte Funktionen aus vorherigen Projekten zurückgegriffen werden. Eine besondere Herausforderung stellte das "Ermöglichen des Einsetzens" des Objekts dar. Naheliegende Lösungsstrategien konnten umgesetzt werden. Aber aufgrund von Limitationen der Software, führten diese in manchen Fällen zu Fehlern in den 3D-Daten der Haltevorrichtung. Durch die Integration von einer weiteren Bibliothek zur Bearbeitung von 3D-Daten konnte das Problem gelöst werden, sodass eine stabile Lösung nun vorliegt.

Probleme können auftreten, wenn die 3D-Daten des Bauteils Fehler wie Löcher oder Tunnel enthalten. In den meisten Fällen lassen sich diese durch Bereinigungswerkzeuge der 3D-Grafik Software beheben. Nachteil der Ausbesserungen ist, dass es nur Approximationen des realen Bauteils sind, wodurch weitere Ungenauigkeiten in die folgenden Berechnungen einfließen. Daher wird ein Bauteil nur bereinigt, wenn beim Ausführen des Programms Fehler auftreten. Kunden soll daher mitgeteilt werden, dass nur *wasserdichte* Bauteile *(ohne Löcher & Tunnel)* in Auftrag gegeben werden dürfen. Eine weitere Anforderung ergibt sich aus dem maximalen Bauraum der CT Scanner, wodurch Bauteilmaße von 300 mm x 300 mm nicht überschritten werden dürfen.

Aufbauend auf diesem Ergebnis und als weiterer Schritt hin zu einer vollautomatisierten Erzeugung der Haltevorrichtung, sollte auch die Erstellung des "gcodes", welcher die Befehle zur Steuerung des 3D-Druckkopfes enthält, von dem Programm übernommen werden. In Softwarelösungen zur Erstellung des gcodes (*Slicer*) steckt bereits viel Wissen, welches im Rahmen dieses Projekts durch eine eigens erstellte Softwarelösung nicht umzusetzen war. Es gibt jedoch Slicer, die skriptfähig sind und dadurch ohne eine Nutzerinteraktion automatisiert ausgeführt werden können. Solch eine Software wurde im Rahmen des Projekts gefunden, wodurch alle benötigten Druckparameter eingestellt werden konnten.

Das Eingabeformat .stl entspricht der Ausgabe vom vorangegangenen Schritt, weshalb sich die Einbindung der Schnittstelle in die Prozesskette ohne Probleme umsetzen ließ.

Final sollte auch das Ergebnis von AP 2 in den automatisierten Ablauf eingebunden werden. Wie bereits beschrieben, erhält das in AP 2 entwickelte Raycasting-Programm, eine 3D-Datei im .stl Format als Eingabe und gibt diese in der optimierten Positionierung im gleichen Format zurück. Da das Raycasting-Programm auch ohne grafische Oberfläche einstellbar und ausführbar ist, war eine Einbindung in die gesamte automatisierte Prozesskette möglich.

Durch die Automatisierung des Gesamtprozesses lässt sich ausgehend von einer .stl Datei die optimierte Positionierung, die Halterung sowie dessen Fertigungsdaten ohne Interaktion erzeugen.

### **Vermarktung über Webplattform**

Wie im Antrag bereits formuliert, ist die präferierte Strategie der Vermarktung die Prozesskette über eine Webplattform/ Cloudlösung anzubieten. Grundgedanke dabei ist, dass der Nutzer sein zu positionierendes Objekt über eine Webseite phoenix zur Verfügung stellt und damit der Datenwandlungsprozess initiiert wird. Der Nutzer wird über die Fertigstellung der Halterung informiert und erhält das Ergebnis 3D- gedruckt per Post zugesandt oder bekommt Zugriff auf einen Link zum Herunterladen der Fertigungsdatei (gcode). Des Weiteren wäre es möglich, dass der Kunde nur ein Zwischenprodukt bestellt, wie die optimierte Lage des Bauteils oder die 3D-Daten der Halterung.

Die Webseite wird über das Angebot eines Cloud Anbieters erstellt und verwendet im Hintergrund eine Datenbank zur Speicherung von Emailadresse und Nutzername sowie der Ein- und Ausgabedateien. Prinzipiell soll die Webseite zur Verwaltung der Aufträge dienen, indem die Daten eines Auftrags sequentiell an eine Recheneinheit übergeben werden, sobald diese Ressourcen für die Verarbeitung zur Verfügung stehen. Auf der Recheneinheit finden alle Berechnungen zur Erstellung der Haltevorrichtung automatisiert statt. Sobald ein Auftrag verarbeitet worden ist, wird das Ergebnis in der Cloud gespeichert und der Kunde wird über die Fertigstellung informiert. Im Idealfall benötigt dieses Vorgehen keine Interaktion durch einen Mitarbeiter von phoenix. Einzige Ausnahme bildet der Fall, wenn der Nutzer ein gedrucktes Modell wünscht, welches per Post versendet werden muss.

Im Rahmen des Projekts konnten bereits das Konzept detaillierter ausgearbeitet werden und anhand einer bestehenden Prozesskette eine Reihe der grundlegenden Funktionalitäten implementiert und getestet werden. Die Umsetzung für die Vermarktung der Halterung erfordert nur noch eine Kopie der Strukturen sowie eine Entwicklung der grafischen Oberfläche. Nach aktueller Planung könnte eine Fertigstellung und somit der Start in eine ß-Testphase zeitnah erfolgen. Eine Landingpage ist bereits verfügbar und lässt sich unter *https://www.fffixture-ct.com/* abrufen [\(Abbildung 13\)](#page-18-0).

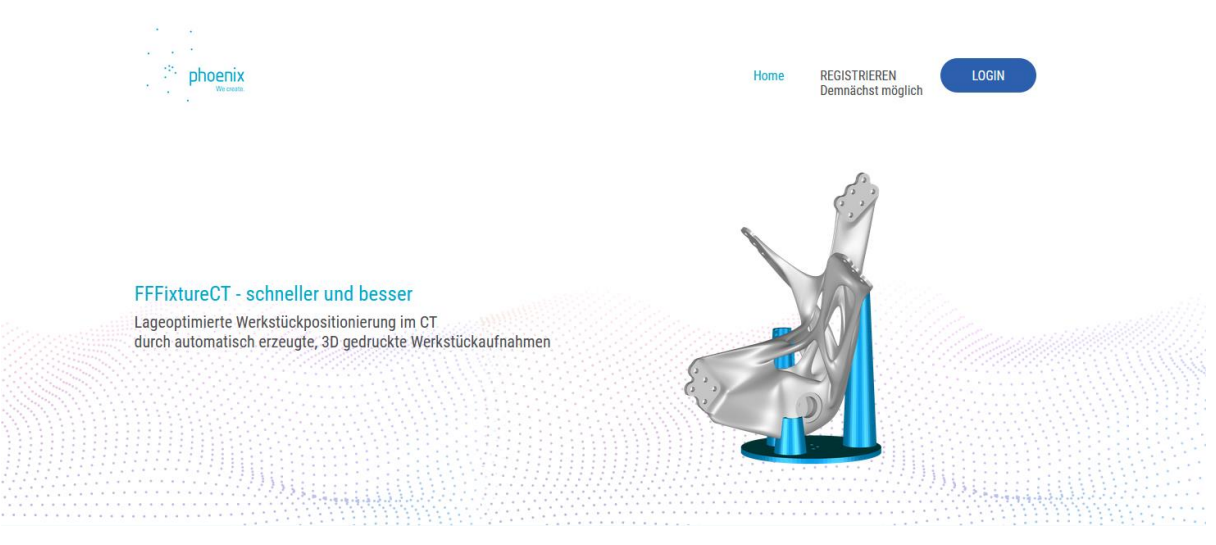

*Abbildung 13: Landing Page der Webplattform von FFFixtureCT*

## <span id="page-18-0"></span>**Fazit für AP 3:**

Die Zielsetzung einer automatisierten Erstellung einer Vorrichtung zur Lagerung des Bauteils in einer optimalen Position wurde erreicht. Zusätzlich wurde die Grundlage geschaffen mit der Vermarktung und der ß-Testphase über eine Webplattform zeitnah zu starten.

# **AP 4: Validierung**

Die Ergebnisse aus AP 1 - 3 wurden im Arbeitspaket 4 teilweise unabhängig voneinander und als Gesamtprozesskette validiert. Dabei musste unterschieden werden, welches Ziel für welchen Anwendungsfall erreicht werden sollte.

Ursprünglich war es geplant, die Ergebnisse aus AP 2 und AP 3 anhand von drei verschiedenen Anwendungsfällen, die in AP 1 definiert wurden, zu validieren. Jedoch musste, wie in AP 1 erarbeitet, in der Zielsetzung je nach Anwendungsfall unterschieden werden. Da bei Kunststoffspritzguss-Bauteilen Artefakte keine so große Rolle spielen, steht hierbei eine möglichst große Abgrenzbarkeit im Fokus. Bei metallischen Bauteilen ist dagegen das Positionieren in einer optimierten Lage entscheidend.

## **Validierung der Abgrenzbarkeit der Haltevorrichtung von Bauteilen**

Nachdem die Separierbarkeit der Haltevorrichtung von einem glasfaserverstärkten Kunststoffbauteil bereits bei der Recherche in AP 1 beim Fraunhofer IPA untersucht wurde, wurden ergänzend noch weitere Tests durch Werth Messtechnik GmbH, Fraunhofer IPA und einem weiteren CT-Dienstleister durchgeführt. Da die Abgrenzbarkeit vor allem bei Kunststoffbauteilen eine Schwierigkeit darstellen kann, wurden die Tests vorwiegend mit Werkstücken aus Kunststoff durchgeführt. Sowohl bei glasfaserverstärkten Kunststoffen (Beispiel: Werth Plato Bauteil) wie in [Abbildung 14](#page-19-0) dargestellt, als auch bei reinen Kunststoffen (eine PC-Maus Batteriefachabdeckung) wie in [Abbildung 15](#page-19-1) dargestellt, ist eine Abgrenzung der Bauteile von den Haltevorrichtungen gut möglich.

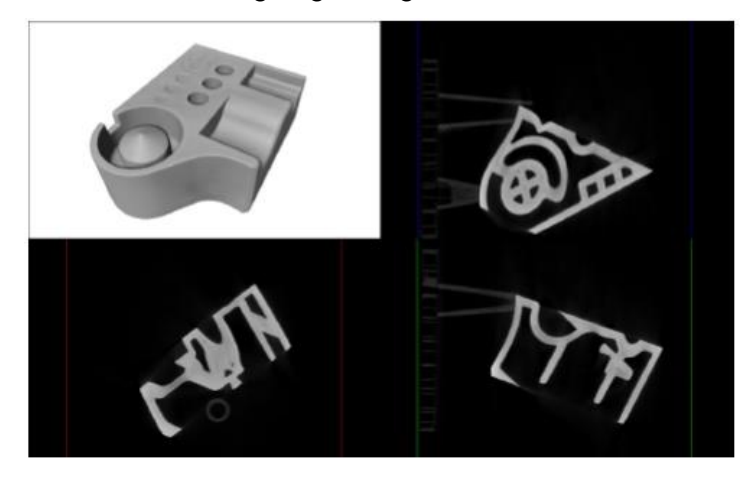

<span id="page-19-0"></span>*Abbildung 14: Werth Plato Bauteil: 3D-Ansicht und Schnittbilder zeigen gut zu erkennenden Grauwertunterschied zwischen Bauteil (heller) und Haltevorrichtung (dunklere, kaum zu erkennende Dreiecke bzw. Kreise).*

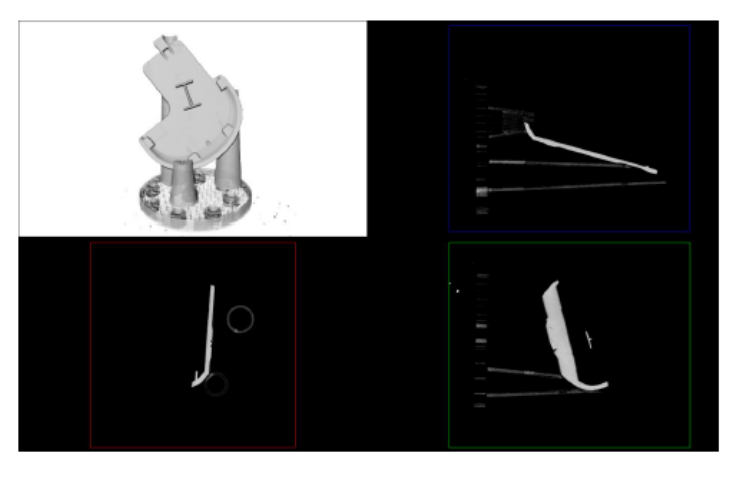

<span id="page-19-1"></span>*Abbildung 15: Batteriefachabdeckung: 3D-Ansicht und Schnittbilder zeigen, dass Grauwerte deutlich näher liegen, eine eindeutige Abgrenzung ist auch hier zwischen Bauteil (heller) und Haltevorrichtung (dunklere, kaum zu erkennende Dreiecke bzw. Kreise) möglich.*

#### **Validierung der berechneten optimalen Positionierung**

Die Validierung der optimierten Lage wurde durch die Betrachtung des lokalen Kontrasts umgesetzt. Dafür wurden Scandaten der untersuchten Objekte in verschiedenen Orientierungen benötigt, die mit denselben Scanparametern aufgenommen wurden. Durch eine Oberflächenbestimmung, die mit der Software openIA der Fachhochschule Wels (Österreich) umgesetzt wurde, können diejenigen Voxel identifiziert werden, welche die Bauteiloberfläche repräsentieren. Zudem liegen Oberflächennormalen vor, welche die Richtung ins Material und entgegengesetzt in die Luft vorgeben. Hierdurch können Linienprofile für jeden Oberflächenpunkt ermittelt werden, die den Grauwertverlauf von der Luft bis ins Material umfassen und die den Materialübergang bzw. dessen Grenzfläche beschreiben. [Abbildung 16](#page-20-0) zeigt exemplarische Grauwertverläufe.

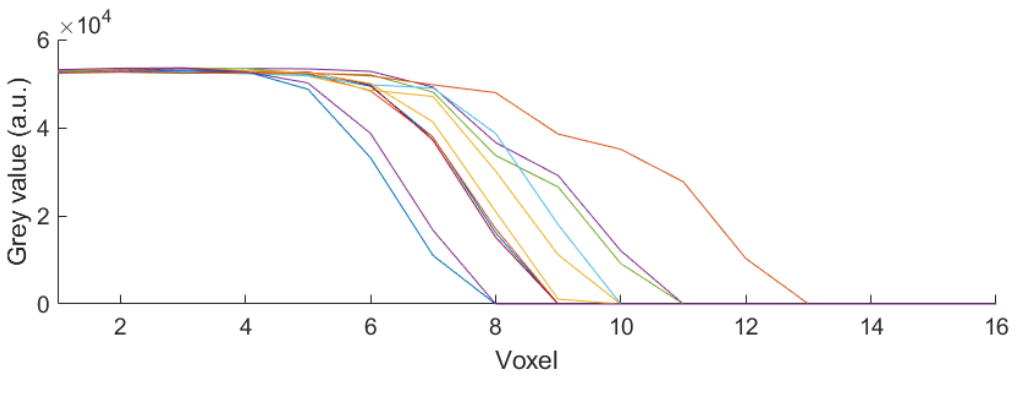

*Abbildung 16: Exemplarische Grauwertverläufe*

<span id="page-20-0"></span>Diese Grauwertverläufe entsprechen üblicherweise einer Sigmoidfunktion. Durch das Anlegen einer Sigmoidfunktion an die einzelnen Grauwertverläufe können deren beschreibenden Parameter ermittelt werden. Im Idealfall ist die Steigung des Verlaufs möglichst groß, was einen örtlich sehr scharf trennbaren Übergang zum Material beschreibt. Weiterhin sollten die Grauwert-Niveaus am oberen und unteren Ende der Sigmoidkurve möglichst weit auseinanderliegen, sodass der Kontrast maximiert wird. Da das obere Niveau der Grauwerte durch die Scanparameter und die Detektoreigenschaften begrenzt ist, bleibt als Zielgröße eine Minimierung des unteren Niveaus der Sigmoidfunktion. Dies wird durch die Minimierung eines Offsetparameters ermöglicht. Zugleich bietet diese Betrachtungsweise den Vorteil, dass mögliche Artefakte, die immer auch den umgebenden Hintergrund betreffen, sich in einem größeren Offsetwert äußern würden und somit auch erkannt werden würden.

Für ein Luftfahrtbauteil wird der lokale Kontrast entlang dieser Grauwertverläufe visuell in 3D dargestellt [\(Abbildung 17\)](#page-21-0). Hierbei wird der Michaelson-Kontrast herangezogen, der wie folgt definiert ist:

$$
C_M = \frac{I_{\max} - I_{\min}}{I_{\max} + I_{\min}}.
$$

Es wird deutlich, dass durch eine Lageoptimierung eine starke Verbesserung der Kontrastwerte erzielt werden kann. In den meisten Bereichen des Bauteils wird der Kontrast erhöht. Jedoch wird durch eine Verschiebung der Artefaktausprägung der Kontrast im Bereich des vorderen Flansches vermindert. Somit zeigt diese Abbildung auch, dass diese Optimierung für das Bauteil im Globalen gute Ergebnisse liefert und für die Betrachtung einzelner Strukturen gezielt betrachtet werden sollte. Dies kann z.B. durch das Optimieren der Objektlage nur für den Bereich des Flansches umgesetzt werden.

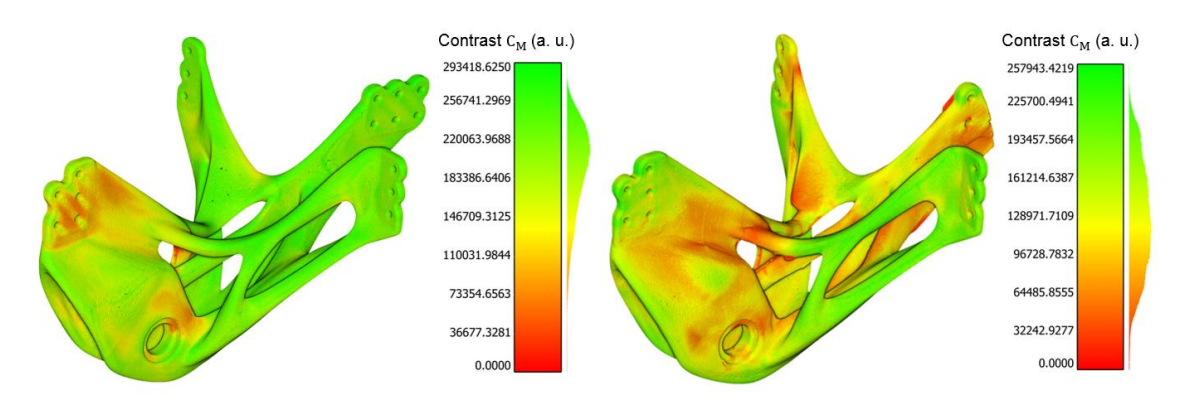

<span id="page-21-0"></span>*Abbildung 17: Darstellung des lokalen Kontrastes für ein Luftfahrbauteil (links, optimierte Lage, rechts: schlechteste Lage)*

*Notwendigkeit und Angemessenheit der Projektarbeiten:* Die Validierung des Verfahrens ist erforderlich, um die Qualität der Objektlageoptimierung zu ermitteln. Hierbei wurde mit der Betrachtung der lokalen Kontrastwerte ein Verfahren gewählt, welches aussagekräftige, ortsaufgelöste Informationen liefert. Hierbei ist der zusätzliche Aufwand überschaubar, da lediglich zu den Messdaten des Bauteils in der jeweiligen Orientierung eine Oberflächenbestimmung benötigt wird, die in Form einer STL-Datei die Oberfläche des Bauteils vorgibt.

Als Ausblick sei zu nennen, dass das Verfahren zur Validierung für weitere Anwendungen im Bereich der industriellen CT genutzt werden kann, z.B. zur Qualitätsermittlung von Einzelscans.

## **Fazit AP 4:**

Die durchgeführten Untersuchungen zur Validierung zeigen zunächst, dass die Forschungsziele an diesen Bauteilbeispielen erreicht werden konnten.

Wie bereits angekündigt, wurden in der Validierung nicht alle Bauteile die als Referenzbauteile definiert wurden, weiter untersucht, sondern auf die beiden dargestellten Schwerpunkte eingegangen. Darüber hinaus entstand im Rahmen der Validierung Kontakt zu potenziellen Nutzern und Partner für weitere Entwicklungsschritte, die auf das Potenzial der Ergebnisse dieser Forschungsarbeit aufbauen können.

Inwieweit sich die erarbeiteten Konzepte auf sämtliche Beispiele (von verschiedener Größe, Gewicht und Geometrie) aus den Anwendungsfällen und vielleicht auch auf andere Anwendungsfälle übertragen lassen, muss in der folgenden beta-Testphase evaluiert werden.

[1] Kaufmann, M., Effenberger, I., Tsoulos, A., Frommknecht, A., Unholzer, T., Junior, V., Hoschke, K. (2021). Specimen Orientation Optimization and Automated Fixture Generation for Computed Tomography. 12th International Symposium on NDT in Aerospace, 6-8 Oct 2020 (AeroNDT 2020). Abgerufen von https://www.ndt.net/search/docs.php3?id=25623